# Cédula Informativa TRAMITA-SE

## REIMPRESIÓN DE DOCUMENTO DE BASIFICACIÓN DE PLAZAS INICIALES Y/O CORRECCIÓN DE DATOS PERSONALES

#### Objetivo del Trámite

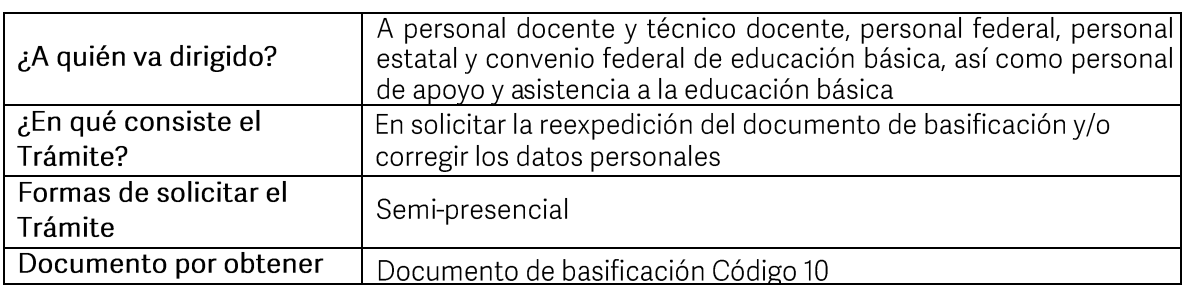

#### Requisitos

## Criterios para realizar el trámite:

1) Haber obtenido el documento de basificación con anterioridad

## Requisitos:

- 1) Talón de pago.<br>El último talón de pago vigente al ingreso de su trámite.
- 2) Constancia de Situación Fiscal (sólo para corrección de datos personales)
- 3) Formato de Solicitud de Reimpresión Y/O Corrección de Datos Personales

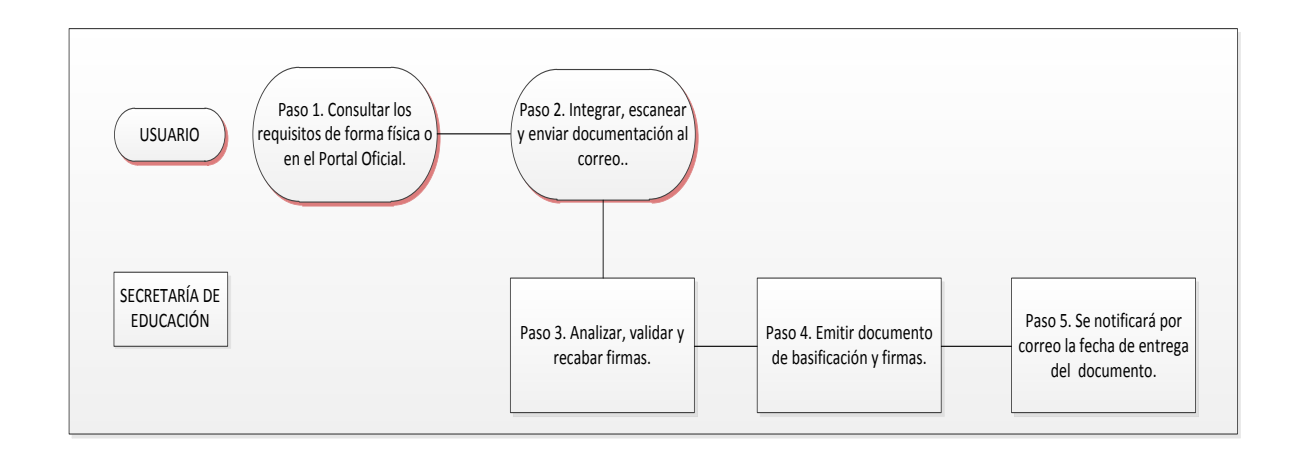

### Descripción

Paso 1. Consultar los requisitos en el portal oficial de la Secretaría de Educación a través de la siguiente liga: https://sep.puebla.gob.mx

Paso 2. Integre, escanee y envíe la documentación solicitada al correo electrónico basificacion@seppue.gob.mx en formato PDF, no mayor a 10 Mb legible (si es correcta se validará y se confirmará con la emisión de un folio remitiéndolo a su correo electrónico, en caso contrario, se realizarán las observaciones pertinentes para su solventación).

Paso 3. Una vez recibida la información, se validará y procederá al análisis y recabación de firmas de los titulares por parte de la Unidad Administrativa.

Paso 4. Emisión del documento de basificación y envío a rúbrica y firma por Titulares correspondientes.

Paso 5. Se le notificará vía correo electrónico el día de entrega de su documento basificación (reimpresión)

#### Información de Interés

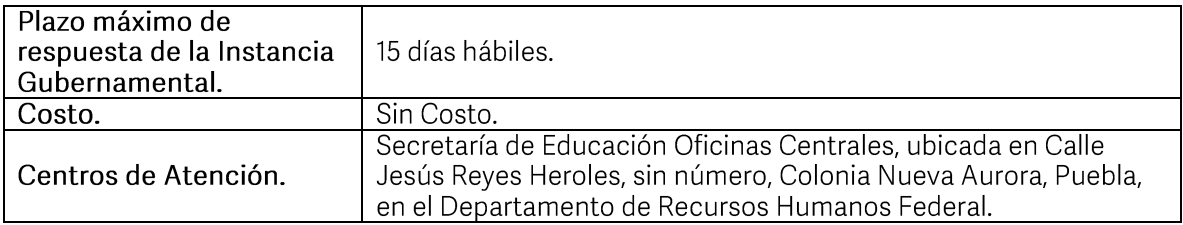

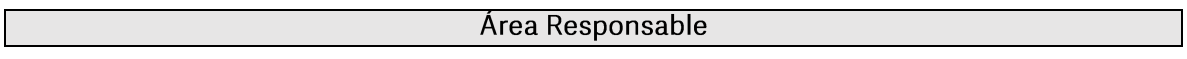

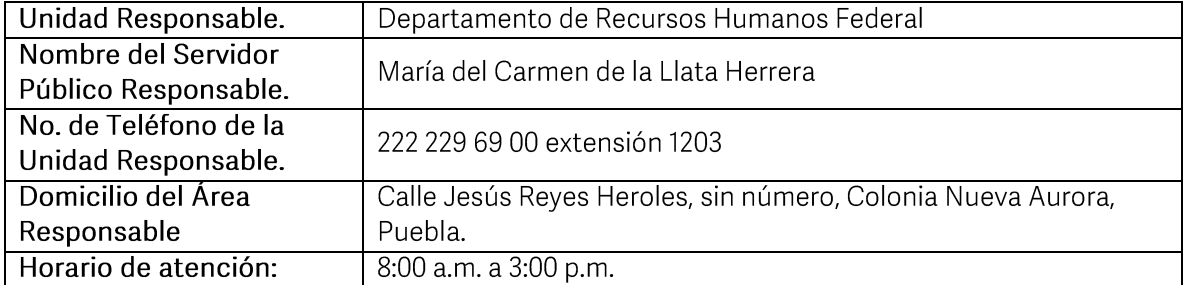

Si le solicitan requisitos adicionales o no le atienden en los tiempos establecidos de la presente cédula, favor de enviar correo electrónico a <u>portalsep@puebla.gob.mx</u> o comuníquese al<br>teléfono 222 303 46 00 extensiones